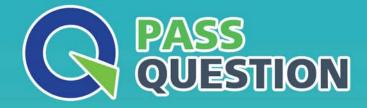

## QUESTION & ANSVER HIGHER QUALITY, BETTER SERVICE

Provide One Year Free Update! https://www.passquestion.com

## Exam : C\_TADM51\_75

Title:SAP Certified TechnologyAssociate – SystemAdministration (Oracle DB)with SAP NetWeaver

## Version : DEMO

1. You have established a Central User Administration (CUA) in AS ABAP.

What user related data can be distributed from the central to the child systems? There are 3 correct answers to this question.

A. The Information which user master records should exist in which child system

- B. Assignment of roles
- C. Favorites in SAP Easy Access
- D. Definition of roles

E. Initial passwords

Answer: A,B,E

2.During the installation of an SAP ECC 6.0 system, which of the following components can be installed in a separate installation procedure? There are 2 correct answers to this question.

- A. The central instance
- B. The database instance
- C. The message server

Answer: A,B

3. The NOMOUNT state is necessary for database recovery, for changing the AKCHR'ELOG mode, for renaming (moving) data files and for adding, dropping or renaming online redo log files.

- A. Incorrect
- B. Correct

## Answer: A

4.Which of the following statements regarding the architecture of SAP NetWeaver AS are correct? There are 2 correct answers to this question.

A. The central services instance of the AS Java is required only for an AS Java installation, and not for an AS ABAP+Java (Dual Stack) installation.

B. SAP NetWeaver-based SAP systems use either AS ABAP, AS Java, or AS ABAP+Java (Dual Stack).

C. All SAP NetWeaver-based SAP systems can be installed as AS ABAP+Java (Dual Stack) systems.

D. With AS ABAP+Java (Dual Stack), the AS Java and AS ABAP use different database schemas.

Answer: B,D

5.You want to configure the automatic data transfer from an SAP System Landscape Directory (SLD) to the SAP Solution Manager system.

Which of the following configuration steps are necessary? There are 2 correct answers to this question. A. On the SAP Solution Manager system, you need to create a trusted RFC connection of Type "3" to the SLD.

B. On the SLD system, you need to configure the JCo RFC Provider Service in Visual Administrator.

C. On the SAP Solution Manager system you need to schedule a periodic data transfer job

(Job LANDSCAPE\_FETCH). This can be done in transaction SMSY\_SETUP.

D. On the SLD system, you need to trigger an event that starts the data transfer to the SAP Solution Manager system (event START\_TRANSFER).

Answer: B,C